## Staatliche Hochschule ///////

## **Abrechnungsformular für Lehraufträge**

Name, Vorname, Geburtsdatum

Abgabe: innerhalb von 6 Monaten nach der letzten Veranstaltung Ihres Lehrauftrages in den Fachgruppensekretariaten ………………………………………………………………………………………………….…..............…………...

………………………………………………………………………………………………….…..............…………... Anschrift der Referentin /des Referenten

………………………………………………………………………………………………….…..............…………... Bankinstitut

………………………………………………………………………………………………….…..............…………... IBAN, BIC

In der Zeit vom .......…………...bis.......…………... (SOSE/WISE 20....../.......) habe ich an folgenden Tagen ein (Block)Seminar gehalten und berechne dafür das nachstehend aufgeführte und vertraglich vereinbarte Honorar in Höhe von ...................... Euro je Stunde.

Die / der ReferentIn ist im Hauptberuf tätig als .......…………..........…………..........…………..........…… Die / der Referentln ist im öffentlichen Dienst beschäftigt:  $\bigcirc$  Ja  $\bigcirc$  Nein

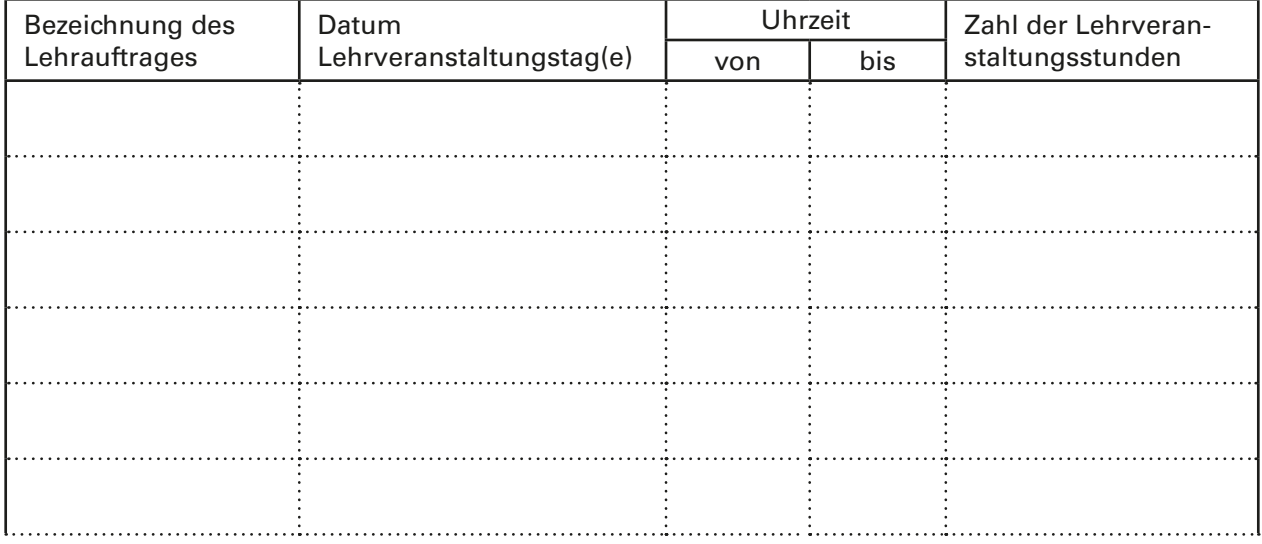

## Staatliche Hochschule ///////

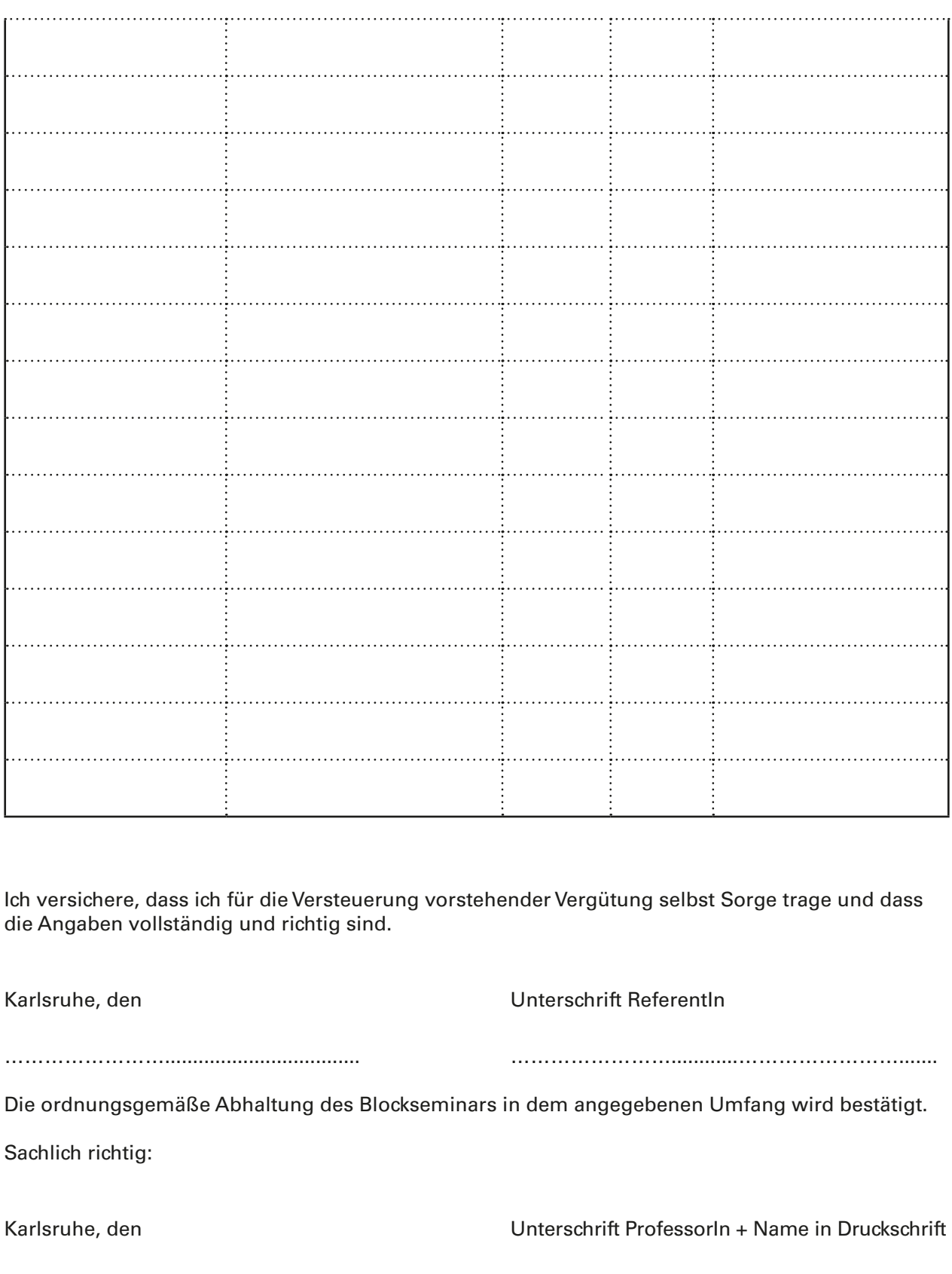

……………………................................... ……………………............…………………….......